# **Minivosc - a minimal virtual oscillator driver for ALSA (Advanced Linux Sound Architecture)**

**Smilen Dimitrov** and **Stefania Serafin**

Medialogy, Aalborg University Copenhagen Lautrupvang 15 DK-2750 Ballerup, Denmark, {sd, sts}@create.aau.dk

## **Abstract**

Understanding the construction and implementation of sound cards (as examples of digital audio hardware) can be a demanding task, requiring insight into both hardware and software issues. An important step towards this goal, is the understanding of audio drivers - and how they fit in the flow of execution of software instructions of the entire operating system.

The contribution of this project is in providing sample open-source code, and an online tutorial [\[1\]](#page-6-0) for a mono, capture-only, audio driver - which is completely virtual; and as such, does not require any soundcard hardware. Thus, it may represent the simplest form of an audio driver under **ALSA**, available for introductory study; which can hopefully assist with a gradual, systematic understanding of **ALSA** drivers' architecture and audio drivers in general.

## **Keywords**

Sound card, audio, driver, ALSA, Linux

### **1 Introduction**

Prospective students of digital audio hardware, could choose the sound card as a topic of study: on one hand, it has a clear, singular task of managing the PC's analog interface for playback and capture of digital audio data - as well as well-established expectations by consumer users in terms of its role; on the other hand, its understanding can be said to be cross-disciplinary, as it encompasses several (not necessarily overlapping) areas of design: analog and digital electronics related to soundcard hardware and PC bus interface implementation; PC operating system drivers; and high-level PC audio software.

Gaining a sufficient understanding of the interplay between these different domains in a working implementation can be an overwhelming task; thus, not surprisingly, the area of digital audio hardware design and implementation (including soundcards) is currently dominated by industry. Recent developments in open source software and hardware may lower the bar for entry of newcomer DIY enthusiast - however, the existence of many open source drivers for commercial cards doesn't necessarily ease the introductory study of a potential student.

In essence, an implementation of a soundcard will eventually demand dealing with the issue of an operating system *driver*. In the current situation, a prospective student is then faced with a 'chicken-and-egg' problem: proper understanding of drivers requires knowledge of the hardware (which the drivers were written for); and yet understanding the hardware, involves understanding of how the drivers are supposed to interface with it<sup>[1](#page-0-0)</sup>. A straightforward way out, would be to study a 'virtual' driver - that is, a driver not related to an actual hardware; in that case, a student would be able to focus solely on the software interaction between the driver, and the high-level audio program that calls it. Unfortunately, in the case of the **ALSA** driver architecture for **Linux**, preexisting examples of virtual drivers are in fact not trivial[2](#page-0-1) - and, just as existing **ALSA** driver tutorials, *assume previous knowledge* of bus interfaces (and thus hardware).

The **minivosc** driver source code with the corresponding tutorial (on the **ALSA** website [\[1\]](#page-6-0)) represents the simplest possible virtual **ALSA** driver, that does not require additional hardware. It has already led to the development of the driver used in the (possibly first) demonstration of an open soundcard system in **AudioArduino** [\[2\]](#page-7-0) (and fur-

<span id="page-0-0"></span><sup>&</sup>lt;sup>1</sup> and the lack of open card hardware designs for study makes this problem more difficult

<span id="page-0-1"></span><sup>&</sup>lt;sup>2</sup> and may require existence of real soundcards on the system

ther used in [\[3\]](#page-7-1)) - and as it limits the discussion to *only* the *software* interaction between driver and high-level software, disregarding issues in bus interfacing and hardware - it would represent a conceptually simpler entry level for a prospective student of sound card drivers.

# **2 Premise**

Personal computer users working with audio typically rely on high-level *audio software* (from media players such as **VLC**, to more specialized software like **Pure Data**, or the wave editor **Audacity**[3](#page-1-0) ) to perform their needed tasks – and the *sound card* (as hardware) to provide an analog interface to and from audio equipment. This necessarily puts demands on the operating system of the PC, to provide a standardized way to access (what could be different types of) audio hardware. An operating system, in turn, would provide an audio or soundcard *driver* API (application programming interface), which should allow for programming of a driver that: abstracts some of the 'inner details' of the soundcard implementation; and exposes a standardized interface to the highlevel audio software (that may want to utilize this driver). This, in principle, allows interfacing between software and hardware released by different vendors/publishers.

Earlier work like [\[4\]](#page-7-2) attempts to provide a systematic approach to soundcard implementation; however, one clear conclusion from such a naïve approach is that: regardless of the capabilities of the hardware - one cannot achieve a fine control of timing required for audio, by using what corresponds to a simple 'user space' C program. Problems like these are typically solved within the driver programming framework of a given operating system - and as such, acquaintance with driver programming becomes a necessity for anyone aiming to understand development of digital audio hardware for personal computers. In terms of FLOSS[4](#page-1-1) **GNU/Linux**- based operating systems, the current driver programming framework - as it

relates to soundcards and audio - is provided by the Advanced Linux Sound Architecture (**ALSA**). **ALSA** supersedes the previous OSS (Open Sound System) as the default audio/soundcard driver framework for **Linux** (since version 2.6 of the kernel [\[5\]](#page-7-3)), and it is the focus of this paper, and the eponymous **minivosc** driver (and tutorial). The **minivosc** driver was developed on **Ubuntu** 10.04 (Lucid), utilizing the 2.6.32 version of the **Linux** kernel; the code has been released as open source on Sourceforge, and it can be found by referring to the tutorial page [\[1\]](#page-6-0).

## **2.1 Initial project issues**

The **minivosc** project starts from the few readily available (and 'human-readable') resources related to introductory **ALSA** driver development: [\[8\]](#page-7-4), [\[9\]](#page-7-5), [\[10\]](#page-7-6), and [\[11\]](#page-7-7). Most of these resources base their discussions on conceptual or undisclosed hardware, making them difficult to read for novices. On the other hand, there are few examples of virtual soundcard drivers, such as the driver source files **dummy.c** (in the **Linux** kernel source tree [\[12\]](#page-7-8)) and **aloop-kernel.c** (in the **ALSA** source tree [\[13\]](#page-7-9)); however, these drivers don't have much documentation, and can present a challenge for novices<sup>[5](#page-1-2)</sup>. All these resources [\[8;](#page-7-4) [9;](#page-7-5) [10;](#page-7-6) [11;](#page-7-7) [12;](#page-7-8) [13\]](#page-7-9) have been used as a basis here, to develop an example of a **mini**mal **v**irtual **osc**illator (**minivosc**) driver.

# **3 Architectural overview of PC audio**

Even if the **minivosc** driver is a virtual one, one still needs an overview of the corresponding hardware architecture - also for understanding in what sense is this driver 'virtual'. As a simplified illustration, consider Fig. [1.](#page-2-0)

A driver will typically control transfers of data between the soundcard and the PC, based on instructions from high-level software. The direction from the soundcard to the PC is the *capture* direction; the opposite direction (from the PC to the soundcard) is the *playback* direction; a soundcard capable of delivering both data transfer directions

<span id="page-1-0"></span><sup>&</sup>lt;sup>3</sup>Note that software like JACK - while it can be considered more 'low-level' than consumer audio software - is still intended to route data between 'devices'. Since it is the *driver* that provides this 'device' (as a OS construct that software can interface with) in the first place - drivers lay in a lower architectural layer than even software like JACK, and so involve different development considerations.

<span id="page-1-1"></span><sup>4</sup> free/libre/open source software

<span id="page-1-2"></span><sup>&</sup>lt;sup>5</sup>the 'dummy' driver doesn't actually perform any memory transfers (which is, arguably, a key task for a driver), so it cannot be used as a basis for study – the 'loopback' driver is somewhat more complex than a basic introductory example, as it is intended to redirect streams between devices, and as such assumes some preexisting acquaintance with the **ALSA** architecture

<span id="page-2-0"></span>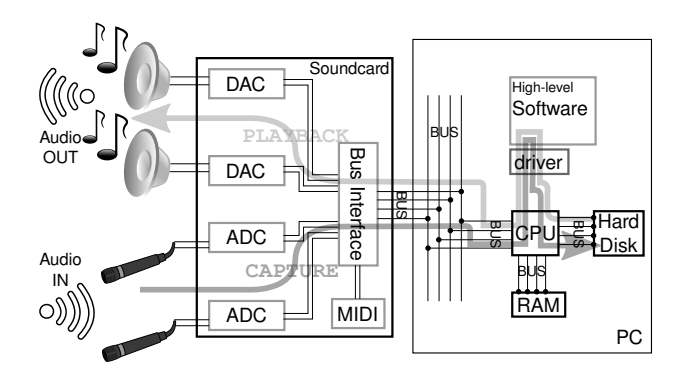

**Figure 1: Simplified overview of the context of a PC soundcard driver (portions used from Open Clip Art library).**

simultaneously can be said to be a *full-duplex* device.

While Fig. [1](#page-2-0) shows the hard disk as (ultimately) both the source for the playback direction, and the destination for the capture direction - within this process, the CPU may use RAM memory at its discretion. In fact, the driver is typically exposed to pointers to byte arrays (buffers) in memory (in **ALSA** known as PCM (sub)streams [\[7,](#page-7-10) '*PCM (digital audio) interface*'], and named dma\_ area), that represent streams in each direction.

In terms of audio streams, Fig. [1](#page-2-0) demonstrates a device capable of two mono (*or one stereo*) inputs, and two mono (*or one stereo*) outputs. Since audio devices like microphones (or amplifiers for speakers) typically interface through analog electronic signals - this implies that for each 'digital' input [or output] audio stream, a corresponding analog-to-digital (ADC) [or digital-to-analog (DAC)] converter hardware needs to be present on the soundcard<sup>[6](#page-2-1)</sup>.

As the main role of the soundcard is to provide an analog electronic audio interface to the PC the role of the ADC and DAC hardware is, of course, central. However, the PC will typically interface to external hardware through a dedicated bus for this purpose[7](#page-2-2) . This means, that some *bus interfacing* electronics - that will decode the signals from the PC, and provide signals that will drive (at the very least) the ADC/DAC converters - needs to be present on the soundcard as well<sup>[8](#page-2-3)</sup>.

An **ALSA** driver uses a particular terminology when addressing these architectural surroundings. The 'soundcard' on Fig. [1](#page-2-0) will be considered to be a **card** by the driver<sup>[9](#page-2-4)</sup>. One level deeper, things can get a bit more complicated: assuming that Fig. [1](#page-2-0) represents a *stereo* soundcard, it would have one input stereo connector (attached to two ADCs), and one output stereo connector (attached to two DACs); an **ALSA** driver would correspondingly be informed about a card, that has one stereo input **device** (consisting of two **subdevice**s) - and one stereo output device (consisting, likewise, of two subdevices). Note that: "*..we use subdevices mainly for hardware which can mix several streams together* [\[14\]](#page-7-11)" and "*typically, specifying a sound card and device will be sufficient to determine on which connector or set of connectors your audio signal will come out, or from which it is read... Subdevices are the most fine-grained objects ALSA can distinguish. The most frequently encountered cases are that a device has a separate subdevice for each channel or that there is only one subdevice altogether* [\[15\]](#page-7-12)"

The **ALSA** driver is informed about such a hierarchical relationship (between *card*, *device*s and *subdevice*s) through structures (C structs, written by the driver author in the driver source files) defined mostly through use of other structures, predefined by the **ALSA** framework (alias the **ALSA** 'middle layer'). The driver code, additionally, establishes a relationship between these structs, and the PCM stream data that will be assigned to each in memory; and connects these to predefined **ALSA** framework driver functions, which define the driver (and the corresponding hardware) behavior at runtime. Finally, Fig. [1](#page-2-0) shows that other types of devices, such as a MIDI interface, can also be present on the soundcard. The **ALSA** framework

<span id="page-2-1"></span> $6$ Note, however, that this correspondence could, in principle, be solved by a *single* ADC or DAC element along with a (de)multiplexer which would implement timesharing of the element (for multiple channels)

<span id="page-2-2"></span>Inoting that, in principle, the buses used for harddisks (such as *Integrated Drive Electronics (IDE)*) or RAM (known as *'Memory Interconnect'*) can be distinct

<span id="page-2-3"></span><sup>8</sup>For example, [\[4\]](#page-7-2) describes a device that interfaces through the *Industry Standard Architecture (ISA)* bus and uses standard TTL components (such as **74LS08**, **74LS688**, **74LS244**, etc) to implement a bus interface; [\[2\]](#page-7-0) describes a device that interfaces through the *Universal Serial Bus (USB)* - and uses the **FT232** chip by FTDI to implement a bus interface

<span id="page-2-4"></span><sup>&</sup>lt;sup>9</sup>noting that, in principle, the driver should be able to handle *multiple* cards; and be able to individually address each one

has facilities to address such needs too - as well as having a so-called *mixer* interface<sup>[10](#page-3-0)</sup> - which will not be discussed here.

**Application level** From the PC perspective, a high-level audio software (audio application) is used, in first instance, to issue start and stop of audio playback or capture. When such a highlevel command is issued by the user, the audio application communicates to the driver through the application-level API and: obtains a handle to the relevant structures; initializes and allocates variables; opens the PCM device; speci-fies hardware parameters<sup>[11](#page-3-1)</sup> and type of access (interleaved or not) - and then starts with reading from (for capture) or writing to (for playback) the PCM device, by using **ALSA** API functions (such as snd\_pcm\_writei/snd\_pcm\_writen or snd\_pcm\_readi /snd\_pcm\_readn) [\[16\]](#page-7-13). The PCM device is representation of a source (or destination) of an audio stream<sup>[12](#page-3-2)</sup>. The kernel responds to the application API calls by calling the respective code in the kernel driver, implemented using the kernel (**ALSA** driver) API  $[8]$ .<sup>[13](#page-3-3)</sup>

### **4 Concept of minivosc**

A user would, arguably, expect to hear actual reproduced sound upon clicking 'play'; while recording, in principle, doesn't involve user sensations other than indication by the audio software (e.g. rendering of captured audio waveform). Taking this into account, it becomes clear that the stated purpose of **minivosc** - to be a 'virtual' driver (independent of any actual additional soundcard hardware) - can only be demonstrated in the *capture* direction<sup>[14](#page-3-4)</sup>: as the driver simply has references to data arrays in memory, the effect of *playing back* (i.e., copying) data *to* non-existing hard-ware will be pretty much undetectable<sup>[15](#page-3-5)</sup>. However, even with non-existing hardware, we can always write some sort of predefined or random data to the capture buffers in memory - which would result with visible incoming data in the high-level audio software (like when performing 'record' in **Audacity**).

To avoid the conceptualization problems of **ALSA** devices vs. subdevices, the **minivosc** driver is deliberately defined as a mono, 8-bit, captureonly driver, working at 8 kHz (the next-lowest  $16$ ) rate ALSA supports). The 8-bit resolution allows also for direct correspondence between: the digital representation of a single analog sample; and the storage unit of the corresponding arrays (buffers) in memory, which are defined as char\*. Hence, one byte in memory buffer represents one analog sample, the next byte represents the next analog sample, etc. This allows for simplification of the process of wrapping data in a ring buffer, and thus easier grasping of the remaining key issues in **ALSA** driver implementation.

# <span id="page-3-7"></span>**5 Driver structures**

The **minivosc** driver contains four key structures - three of which are required by (and based on predefined types in) the **ALSA** framework:

- struct variable of type snd\_pcm\_hardware (required) - sets the allowed sample formats, sampling rates, number of channels, and buffering properties
- struct variable of type snd\_pcm\_ops (required) assigns the actual functions, that should respond to predefined **ALSA** callbacks
- struct variable of type platform\_driver (required) - named minivosc\_driver, it describes the driver, and at the same time, determines the bus interface type
- struct variable of type minivosc\_device custom structure that contains all other parameters related

<span id="page-3-6"></span><sup>16</sup>The lowest **ALSA** rate being 5512 Hz, see **include/sound/pcm.h** in **Linux** source [\[19\]](#page-7-16)

<span id="page-3-0"></span> $10$ which allows for, say, individual volume control directly from the main OS volume applet

<span id="page-3-1"></span><sup>11</sup>access type, sample format, sample rate, number of channels, number of periods and period size

<span id="page-3-2"></span> $12$ and it can have: "plughw" or "hw" interface; playback or capture direction; and standard (blocking), nonblocking and asynchronous modes (see also [\[7,](#page-7-10) 'PCM (digital audio) interface'])

<span id="page-3-3"></span><sup>&</sup>lt;sup>13</sup>Note that the application doesn't have to talk to the driver directly; there could be intermediate layers, forming a **Linux** audio software stack (see [\[17\]](#page-7-14)). However, in this paper, we focus solely on the perspective of the **ALSA** kernel driver.

<span id="page-3-4"></span><sup>14</sup>however, note that **aloop-kernel.c**[\[13\]](#page-7-9), is also a 'virtual' driver, and yet works in both directions; however, since it is intended to 'loop back' audio data between applications and devices[\[18\]](#page-7-15), the virtual setups possible can be reduced to the case when the 'loopback' driver routes

one audio application's data written to its playback interface, back to its capture interface; and another audio application grabs data from the 'loopback' capture interface and writes it to disk.

<span id="page-3-5"></span><sup>15</sup>similar to, in **Linux** parlance, 'piping' data to /dev/ null. While a specific consumer of such data could be programmed, that alone complicates the understanding of interaction between typical audio software and drivers

to the soundcard, as well as pointers to the digital audio (PCM) data in memory

The minivosc\_driver struct variable defines the \_probe and \_remove functions, required for any Linux driver; however, by choosing the struct type, we also determine the type of bus this driver is supposed to interface through. For instance, a PCI soundcard driver would be of type struct pci \_driver; whereas a USB soundcard driver would be of type struct usb\_driver (see  $[1]$ ). However, **minivosc** is defined as platform\_driver, where "*platform devices are devices that typically appear as autonomous entities in the system* [\[20,](#page-7-17) 'platform.txt']" - and as such, it will not need actual hardware present on any bus on the PC, in order for the driver to be loaded completely<sup>[17](#page-4-0)</sup>.

The snd\_pcm\_ops type variable simply points to the actual functions that are to be executed as the predefined **ALSA** callbacks, which are discussed in the next section. The different fields in snd\_pcm \_hardware allow the device capabilities in terms of sampling resolution (i.e., analog sample format) and sampling rate to be specified. For this purpose, there are predefined bit-masks in **ALSA**'s **pcm.h** [\[19\]](#page-7-16), such as SNDRV\_PCM\_RATE\_8000 or SNDRV\_ PCM\_FMTBIT\_U8 (for 8 kHz rate, or for sample format of 8-bit treated as unsigned byte, respectively). One should be aware that audio software may treat these specifications differently: for instance, having **arecord** capture from the **minivosc** driver, will result with an 8-bit, 8 kHz audio file - simply because that is the default format for **arecord**. On the other hand, **Audacity** in the same situation - while acknowledging the driver specifications - will also internally convert all captures to the default 'project settings', for which the minimum possible values are 8000 Hz and 16-bit  $[21]$ .<sup>[18](#page-4-1)</sup>

One of the most important structures is what we could call the 'main' *device* structure, here minivosc\_device. It can also be a bit difficult to understand, especially since it is - in large part up to the driver authors themselves to set up the structure, and its relationships to built-in **ALSA** structures. These relationships are of central interest, because a driver author *must* know the location of memory representing the digital audio streams (snd\_pcm\_runtime->dma\_area in Fig. [2\)](#page-5-0), in order to implement *any* digital audio functionality of the driver. And finding this memory location is not trivial - which is maybe best presented in graphical manner, as in Fig. [2,](#page-5-0) which shows a partial scope of the 'main' structure minivosc\_device and its relationships.

On Fig. [2,](#page-5-0) only minivosc\_device has been written as part of the driver code - all other structs (with darker backgrounds) are built-ins, provided by **ALSA**. Pointers are shown on left edge of boxes; self-contained struct variables are on the bottom edge<sup>[19](#page-4-2)</sup>. Some relationships (such as snd\_pcm\_substream->runtime to snd\_pcm\_runtime pointing) are set up internally by **ALSA**; the relationships to the 'main device' structure (minivosc\_device) have to be coded by the driver author. Further complication is that the authored relationships can *not* be established at the same spot in the driver code - as some structures become available only in specific **ALSA** callbacks.

This is a conceptual departure from the typical basic understanding of program execution where a predetermined sequential execution of commands is assumed. Instead, driver programming may conceptually be closer to GUI programming, where the author typically writes *callback functions* that run whenever a user performs some action. Additionally, we can expect to encounter different amount of instances of some of these structs! For example, snd\_pcm\_substream can carry data for a given output connector, which could be stereo. So, if a stereo file is loaded in audio software, and 'play' is clicked - we could expect **ALSA** to pass a *single* snd\_pcm\_substream, carrying data for both channels, to our driver. However, if we are trying to play a 5.1 surround file, which em-

<span id="page-4-0"></span> $^{17}$  which is not the default behavior for actual hardware drivers - they will simply not run some of their predefined callbacks, if the hardware is not present on the bus

<span id="page-4-1"></span><sup>18</sup>While these captures can be exported from **Audacity** as 8-bit, 8 kHz audio files - that process implies an *additional* conversion from the internal 16-bit format.

<span id="page-4-2"></span><sup>19</sup>Note, the **ALSA** struct boxes show only a small selection of the structs' actual members; while the 'main device' struct still contains some unused variables, leftover from starting example code. Connections are colored for legibility.

Unlike a more detailed UML diagram, a map like Fig. [2](#page-5-0) helps only in a specific context: e.g., the driver is supposed to write to the dma\_area when the \_timer\_function runs, however this function provides a reference to minivosc\_ device; the map then allows for a quick overview of structure field relationship, so a direct pointer to the dma\_area can be obtained for use within the function.

<span id="page-5-0"></span>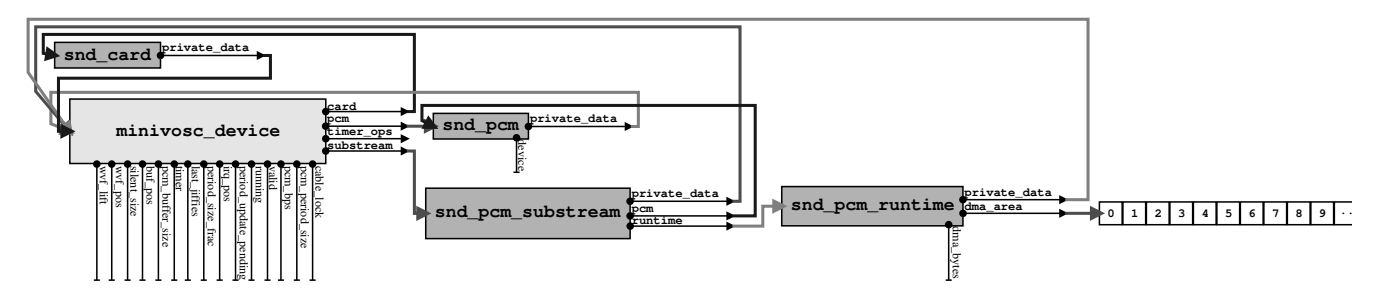

**Figure 2: Partial 'structure relationship map' of the minivosc driver.**

ploys 2 stereo and one mono connector - we should expect *three* snd\_pcm\_substreams to be passed to our driver. This could further confuse high-level programmer newcomers, that might expect to receive something like an *array* of substreams in such a case: instead, **ALSA** may call certain callbacks multiple times - and it is up to the driver author to store references to these substreams.

**minivosc** avoids these problems as a monoonly driver - thus within the code, we can expect only one instance of each struct shown on Fig. [2;](#page-5-0) and the reference to the only snd\_pcm\_substream can be found directly on the main 'device' struct, minivosc\_device. This allows us easier focus on another important aspect of **ALSA** - the timing of execution of callbacks, which is necessary for understanding the driver initialization process in general.

### **6 Execution flow and driver functions**

The device driver architecture of **Linux** specifies a driver model [\[20\]](#page-7-17), and within that, certain callback functions that a driver should expose. In the case of **minivosc**, first the \_\_init and \_\_exit macros ([\[22,](#page-7-19) Chapter 2.4]) are implemented, as functions named alsa\_card\_minivosc\_init and alsa \_card\_minivosc\_exit. These functions run *when a driver module is loaded and unloaded*: the kernel will automatically load modules, built in the kernel, at boot time - while modules built 'out of tree' have to be loaded manually by the user, through the use of the **insmod** program. The \_ init function in **minivosc** registers the driver, and attempts to iterate through the attached soundcards. As **minivosc** is a 'platform' driver, and there is no actual hardware - the \_init, in this case, is made to always result with detecting a single (virtual) 'card'. Next in line of predefined callbacks are \_probe and \_remove [\[20,](#page-7-17) 'driver.txt'], in **minivosc** implemented as minivosc\_probe and minivosc\_remove. In principle, they would run *when a (soundcard) hardware device is attached to/disconnected from the PC bus*: for instance, \_probe would run when the user connects a USB soundcard to the PC by inserting the USB connector - if the driver is already loaded in memory. For permanently attached devices (think PCI soundcards), \_probe would run immediately after \_init detects the cards; thus, in the case of **minivosc**, \_probe will run immediately after \_init, at the moment when the driver is loaded (by using **insmod**).

The **minivosc** driver code informs the system about which are its init/exit functions, by use of module\_init/module\_exit facility (see [\[23,](#page-7-20) 'Chapter 2']); while it specifies which are its probe/remove functions through use of the platform\_driver structure. Finally, last in line of predefined callbacks are the **ALSA** specific callbacks; the driver code tells the system which are these functions, through the predefined **ALSA** struct snd\_pcm\_ops. [20](#page-5-1)

While **ALSA** may define more snd\_pcm\_ops callbacks [\[9\]](#page-7-5), there are 8 of them being used in **minivosc**, by assigning them to functions: one, snd\_pcm\_lib\_ioctl, being defined by **ALSA** – and seven snd\_pcm\_ops functions written as part of **minivosc**: minivosc\_pcm\_open, minivosc\_hw\_ params, minivosc\_pcm\_prepare, minivosc\_pcm\_trigger, minivosc\_hw\_free, minivosc\_pcm\_close, minivosc\_pcm\_ pointer. As clarification - here is the order of execution of above callbacks for the **minivosc** driver, for some common events:

- driver loading: \_init, then \_probe
- start of recording: \_open, then \_hw\_params, then

<span id="page-5-1"></span><sup>20</sup>Note that the term 'PCM' is used in **ALSA** to refer *generally* to aspects related to digital audio - and *not* to the particular 'Pulse Code Modulation' method as known from electronics (although that is where the term derives from [\[7,](#page-7-10) 'PCM (digital audio) interface']).

\_prepare, then \_trigger

- end of recording: trigger, then hw free, then \_close
- driver unloading: \_exit, then \_remove

We already mentioned that for the **minivosc** driver, loading/unloading events happen when the insmod/rmmod commands are executed. 'Start of recording' event would be the moment when the 'record' button has been pressed in **Audacity**; or the moment when we run arecord from the command line – correspondingly, 'end of recording' event is when we hit the 'stop' button in **Audacity**; or when arecord exits (if, for instance, it has been set to capture for only a certain amount of time). However, note that – *even* with all of this in place – the actual performance of the driver in respect to digital audio is still *not defined*; memory buffer handling is also needed.

### **6.1 Audio data in memory (buffers) and related execution flow**

As noted in Sec. [5](#page-3-7) ['Driver structures'](#page-3-7), one of the central issues in **ALSA** driver programming is the location in memory, where audio PCM data for each substream is kept - the dma\_area field being a pointer to it. In principle, each substream can carry multi-channel data: for instance, a 16-bit sample would be represented as two consecutive bytes in the dma\_area; while stereo samples could be interleaved [\[24\]](#page-7-21). Thus **ALSA** introduces the concept of frames [\[25\]](#page-7-22), where a *frame* represents the size of one analog sample for all channels carried by a substream. As **minivosc** is specified as a mono 8-bit driver, we can be certain that each byte in its dma\_area will represent a single sample - and that one frame will correspond to exactly one byte.

The approach to implementing the sampling rate that **minivosc** has (taken from [\[13\]](#page-7-9)), is to use the **Linux** *system timer* ([\[26,](#page-7-23) 'Kernel Mechanisms'], [\[23,](#page-7-20) 'Chapter 6']). Note that standard **Linux** system timers are "*only supported at a resolution of 1 jiffy. The length of a jiffy is dependent on the value of HZ in the Linux kernel, and is 1 millisecond on i386* [\[27\]](#page-7-24)". However, there also exist so-called *high-resolution timers* [\[28\]](#page-7-25) (for their basic use in **ALSA**, see [\[12\]](#page-7-8)).

### **6.2 The sound of minivosc - Driver execution modes**

The driver writes in the dma area capture buffer repeatedly (as controlled by timers), within the \_xfer\_buf function - or more precisely, within the minivosc\_fill\_capture\_buf function called by it. In the **minivosc** code, three different variants can be chosen (at compile time), for copying a small predefined 'waveform grain' array repeatedly in the capture buffer, which results in an audible oscillation when the capture is played back (hence *oscillator* in the name). Note the need to 'wrap' the writing to the capture buffer array, since in **ALSA**, it is defined as a *circular* or *ring buffer* [\[24\]](#page-7-21). Finally, all of the three 'audio generation' algorithms can be commented, in which case the **minivosc** driver will simply write a constant value in the buffer. There is an additional facility, called 'buffermarks', which indicate the start and end of the current chunk, as well as the start and end of the dma\_area - which can be used to visualize buffer sizes.

### **7 Conclusions**

The main intent of **minivosc** is to serve as a basic introduction to one of the most difficult issues in soundcard driver programming: handling of digital audio. Given that many newcomers may have previous acquaintance with 'userland' programming, the conceptual differences from user-space to kernel programming (including debugging [\[1\]](#page-6-0)) can be a major stumbling block. While a focus on capture only, 8-bit / 8 kHz mono driver leaves out many of the issues that are encountered in working with real soundcards, it can also be seen as a basis for discussion of [\[2\]](#page-7-0), which demonstrates full-duplex mono @ 8-bit / 44.1 kHz (and can interface with stereo, 16-bit playback). Thus, the main contribution of this paper, driver code and tutorial would be in easing the learning curve of newcomers, interested in **ALSA** soundcard drivers, and digital audio in general.

### **8 Acknowledgments**

The authors would like to thank the Medialogy department at Aalborg University in Copenhagen, for the support of this work as a part of a currently ongoing PhD project.

#### **References**

<span id="page-6-0"></span>[1] S. Dimitrov, "Minivosc homepage," WWW: [http://www.alsa-project.org/main/index.php/](http://www.alsa-project.org/main/index.php/Minivosc)

[Minivosc](http://www.alsa-project.org/main/index.php/Minivosc) / [http://imi.aau.dk/~sd/phd/index.](http://imi.aau.dk/~sd/phd/index.php?title=Minivosc) [php?title=Minivosc,](http://imi.aau.dk/~sd/phd/index.php?title=Minivosc) 21 Dec 2010.

- <span id="page-7-0"></span>[2] S. Dimitrov and S. Serafin, "Audio Arduino - an ALSA (Advanced Linux Sound Architecture) audio driver for FTDI-based Arduinos," in *Proceedings of the 2011 conference on New interfaces for musical expression*, 2011.
- <span id="page-7-1"></span>[3] ——, "Towards an open sound card — a barebones FPGA board in context of PC-based digital audio," in *Proceedings of the 2011 Audio Mostly conference*, 2011.
- <span id="page-7-2"></span>[4] S. Dimitrov, "Extending the soundcard for use with generic DC sensors," in *NIME++ 2010: Proceedings of the International Conference on New Instruments for Musical Expression*, 2010, pp. 303–308.
- <span id="page-7-3"></span>[5] D. Phillips, "A User's Guide to ALSA | Linux Journal," WWW: [http://www.linuxjournal.com/](http://www.linuxjournal.com/node/8234/print) [node/8234/print,](http://www.linuxjournal.com/node/8234/print) 2005.
- [6] git.alsa project.org, "alsa-kernel.git/tree Documentation/," WWW: [http://git.alsa-project.org/](http://git.alsa-project.org/?p=alsa-kernel.git;a=tree;f=Documentation) [?p=alsa-kernel.git;a=tree;f=Documentation.](http://git.alsa-project.org/?p=alsa-kernel.git;a=tree;f=Documentation)
- <span id="page-7-10"></span>[7] J. Kysela, A. Bagnara, T. Iwai, and F. van de Pol, "ALSA project - the C library reference," WWW: [http://www.alsa-project.org/](http://www.alsa-project.org/alsa-doc/alsa-lib/index.html) [alsa-doc/alsa-lib/index.html,](http://www.alsa-project.org/alsa-doc/alsa-lib/index.html) 22 Dec 2010.
- <span id="page-7-4"></span>[8] T. Iwai, "The ALSA Driver API," WWW: [http://www.alsa-project.org/~tiwai/](http://www.alsa-project.org/~tiwai/alsa-driver-api/index.html) [alsa-driver-api/index.html,](http://www.alsa-project.org/~tiwai/alsa-driver-api/index.html) 21 Dec 2010.
- <span id="page-7-5"></span>[9] ——, "Writing an ALSA Driver," WWW: [http://www.alsa-project.org/~tiwai/](http://www.alsa-project.org/~tiwai/writing-an-alsa-driver/) [writing-an-alsa-driver/,](http://www.alsa-project.org/~tiwai/writing-an-alsa-driver/) 21 Dec 2010.
- <span id="page-7-6"></span>[10] B. Collins, "Writing an ALSA driver," WWW: [http://ben-collins.blogspot.com/2010/04/](http://ben-collins.blogspot.com/2010/04/writing-alsa-driver.html) [writing-alsa-driver.html,](http://ben-collins.blogspot.com/2010/04/writing-alsa-driver.html) 21 Dec 2010.
- <span id="page-7-7"></span>[11] S. K., "HowTo Asynchronous Playback ALSA wiki," WWW: [http://alsa.opensrc.org/](http://alsa.opensrc.org/index.php/HowTo_Asynchronous_Playback) [index.php/HowTo\\_Asynchronous\\_Playback](http://alsa.opensrc.org/index.php/HowTo_Asynchronous_Playback)
- <span id="page-7-8"></span>[12] J. Kysela, "sound/drivers/dummy.c," WWW: [http://git.kernel.org/?p=linux/kernel/git/](http://git.kernel.org/?p=linux/kernel/git/stable/linux-2.6.32.y.git;a=blob;f=sound/drivers/dummy.c) [stable/linux-2.6.32.y.git;a=blob;f=sound/](http://git.kernel.org/?p=linux/kernel/git/stable/linux-2.6.32.y.git;a=blob;f=sound/drivers/dummy.c) [drivers/dummy.c,](http://git.kernel.org/?p=linux/kernel/git/stable/linux-2.6.32.y.git;a=blob;f=sound/drivers/dummy.c) 22 Dec 2010.
- <span id="page-7-9"></span>[13] J. Kysela, A. İnan, and T. Iwai, "drivers/aloop-kernel.c," WWW: [http:](http://git.alsa-project.org/?p=alsa-driver.git;a=blob_plain;f=drivers/aloop-kernel.c;hb=e0570c46e3c4563f38e44a25cfac1f07ff5a02a8) [//git.alsa-project.org/?p=alsa-driver.git;a=](http://git.alsa-project.org/?p=alsa-driver.git;a=blob_plain;f=drivers/aloop-kernel.c;hb=e0570c46e3c4563f38e44a25cfac1f07ff5a02a8) blob plain;f=drivers/aloop-kernel.c;hb= [e0570c46e3c4563f38e44a25cfac1f07ff5a02a8,](http://git.alsa-project.org/?p=alsa-driver.git;a=blob_plain;f=drivers/aloop-kernel.c;hb=e0570c46e3c4563f38e44a25cfac1f07ff5a02a8) 2010.
- <span id="page-7-11"></span>[14] www.alsa project.org, "Asoundrc - AlsaProject," WWW: [http://www.alsa-project.org/main/](http://www.alsa-project.org/main/index.php/Asoundrc) [index.php/Asoundrc,](http://www.alsa-project.org/main/index.php/Asoundrc) 22 Dec 2010.
- <span id="page-7-12"></span>[15] V. Schatz, "A close look at ALSA," WWW: [http:](http://www.volkerschatz.com/noise/alsa.html) [//www.volkerschatz.com/noise/alsa.html,](http://www.volkerschatz.com/noise/alsa.html) 2010.
- <span id="page-7-13"></span>[16] M. Nagorni, "ALSA Programming HOWTO v.0.0.8," WWW: [http://www.suse.de/~mana/](http://www.suse.de/~mana/alsa090_howto.html) [alsa090\\_howto.html,](http://www.suse.de/~mana/alsa090_howto.html) 15 May, 2011.
- <span id="page-7-14"></span>[17] G. Morrison, "Linux audio uncovered," *Linux Format magazine*, no. 130, pp. 52–55, April 2010, URL: [http://www.tuxradar.com/content/](http://www.tuxradar.com/content/how-it-works-linux-audio-explained) [how-it-works-linux-audio-explained.](http://www.tuxradar.com/content/how-it-works-linux-audio-explained)
- <span id="page-7-15"></span>[18] J. Kysela, "snd-aloop and alsaloop notes," WWW: [http://people.redhat.com/~jkysela/](http://people.redhat.com/~jkysela/RHEL5/loop/BACKGROUND) [RHEL5/loop/BACKGROUND,](http://people.redhat.com/~jkysela/RHEL5/loop/BACKGROUND) 22 Dec 2010.
- <span id="page-7-16"></span>[19] J. Kysela and A. Bagnara, "git.kernel.org - include/sound/pcm.h," WWW: [http://git.kernel.](http://git.kernel.org/?p=linux/kernel/git/stable/linux-2.6.32.y.git;a=blob;f=include/sound/pcm.h;) [org/?p=linux/kernel/git/stable/linux-2.6.32.y.](http://git.kernel.org/?p=linux/kernel/git/stable/linux-2.6.32.y.git;a=blob;f=include/sound/pcm.h;) [git;a=blob;f=include/sound/pcm.h;,](http://git.kernel.org/?p=linux/kernel/git/stable/linux-2.6.32.y.git;a=blob;f=include/sound/pcm.h;) 2010.
- <span id="page-7-17"></span>[20] git.kernel.org, "Documentation/driver-model," WWW: [http://git.kernel.org/?p=linux/](http://git.kernel.org/?p=linux/kernel/git/stable/linux-2.6.32.y.git;a=tree;f=Documentation/driver-model) [kernel/git/stable/linux-2.6.32.y.git;a=tree;f=](http://git.kernel.org/?p=linux/kernel/git/stable/linux-2.6.32.y.git;a=tree;f=Documentation/driver-model) [Documentation/driver-model,](http://git.kernel.org/?p=linux/kernel/git/stable/linux-2.6.32.y.git;a=tree;f=Documentation/driver-model) 22 Dec 2010.
- <span id="page-7-18"></span>[21] wiki.audacityteam.org, "Bit Depth - Audacity Wiki," WWW: [http://wiki.audacityteam.org/](http://wiki.audacityteam.org/wiki/Bit_Depth) [wiki/Bit\\_Depth,](http://wiki.audacityteam.org/wiki/Bit_Depth) 22 Dec 2010.
- <span id="page-7-19"></span>[22] P. J. Salzman, M. Burian, and O. Pomerantz, *The Linux Kernel Module Programming Guide*. CreateSpace, 2009, URL: [http://linux.die.net/](http://linux.die.net/lkmpg) [lkmpg.](http://linux.die.net/lkmpg)
- <span id="page-7-20"></span>[23] A. Rubini and J. Corbet, *Linux device drivers*. O'Reilly Media, 2001, URL: [http://www.xml.](http://www.xml.com/ldd/chapter/book) [com/ldd/chapter/book.](http://www.xml.com/ldd/chapter/book)
- <span id="page-7-21"></span>[24] J. Tranter, "Introduction to Sound Programming with ALSA | Linux Journal," 2004, WWW: [http:](http://www.linuxjournal.com/article/6735?page=0,1)  $//$ www.linuxjournal.com/article/6735?page=0,1.
- <span id="page-7-22"></span>[25] www.alsa project.org, "FramesPeriods - AlsaProject," WWW: [http://www.alsa-project.org/](http://www.alsa-project.org/main/index.php/FramesPeriods) [main/index.php/FramesPeriods,](http://www.alsa-project.org/main/index.php/FramesPeriods) 28 Dec 2010.
- <span id="page-7-23"></span>[26] D. Rusling, "The linux kernel," *The Linux Documentation Project*, 1996, URL: [http://www.tldp.](http://www.tldp.org/LDP/tlk/) [org/LDP/tlk/.](http://www.tldp.org/LDP/tlk/)
- <span id="page-7-24"></span>[27] elinux.org, "High Resolution Timers eLinux.org," WWW: [http://elinux.org/High\\_](http://elinux.org/High_Resolution_Timers) Resolution Timers, 28 Dec 2010.
- <span id="page-7-25"></span>[28] T. Gleixner and D. Niehaus, "Hrtimers and beyond: Transforming the linux time subsystems," in *Proceedings of the Ottawa Linux Symposium, Ottawa, Ontario, Canada*, 2006, URL: [http://www.kernel.org/doc/ols/2006/](http://www.kernel.org/doc/ols/2006/ols2006v1-pages-333-346.pdf) [ols2006v1-pages-333-346.pdf.](http://www.kernel.org/doc/ols/2006/ols2006v1-pages-333-346.pdf)
- [29] M. Johnson *et al.*, *Linux Kernel Hackers' Guide*. Johnson, 1993, URL: [http://www.tldp.org/LDP/](http://www.tldp.org/LDP/khg/HyperNews/get) [khg/HyperNews/get.](http://www.tldp.org/LDP/khg/HyperNews/get)